## **STEP BY STEP GUIDE**

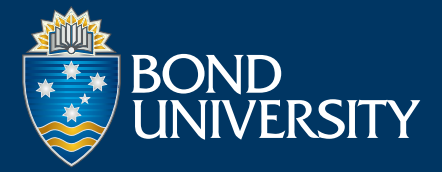

## **Microcredentials account creation and payment options**

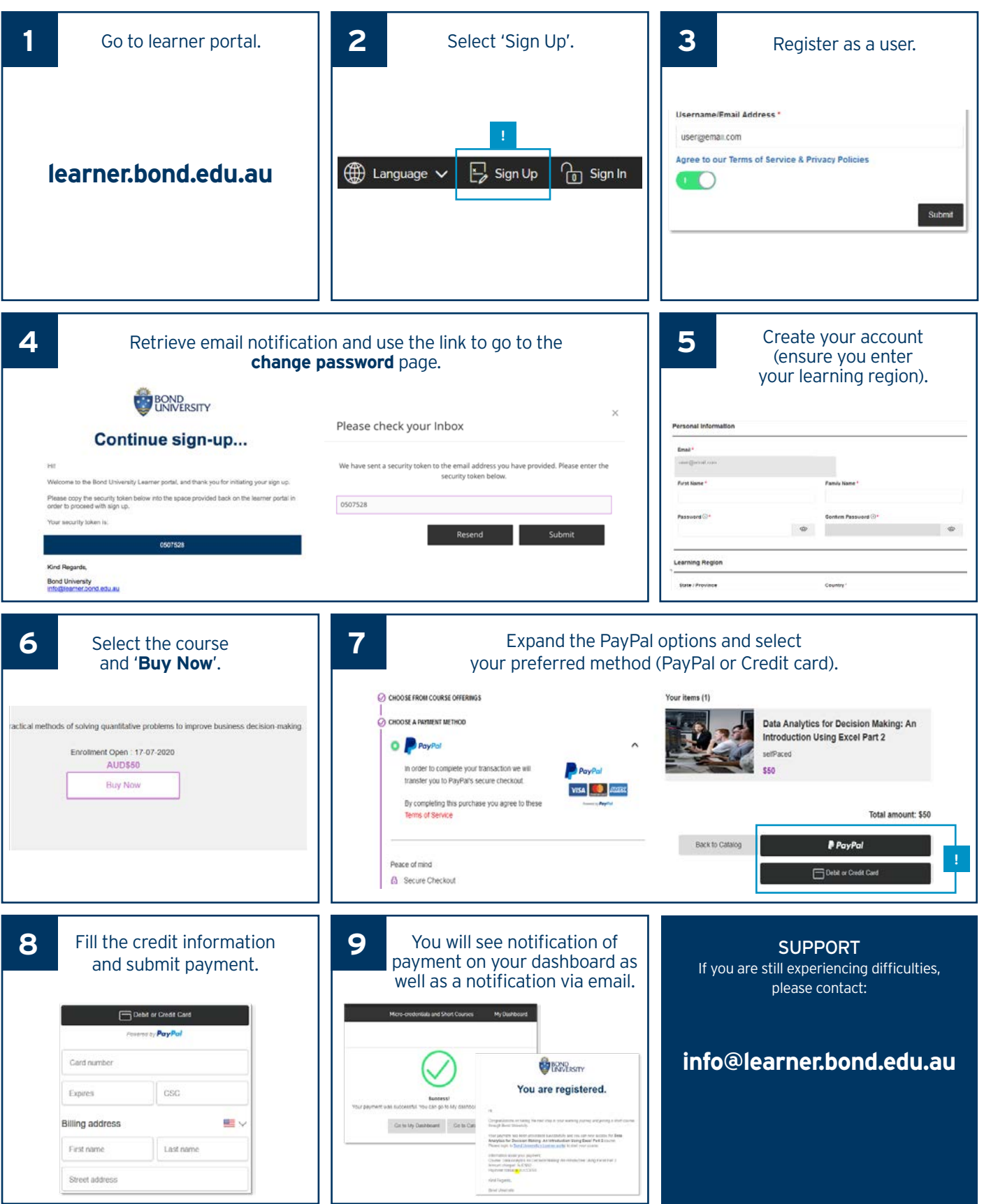

## **STEP BY STEP GUIDE**

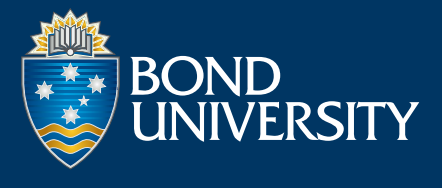

## **Resetting your learner password**

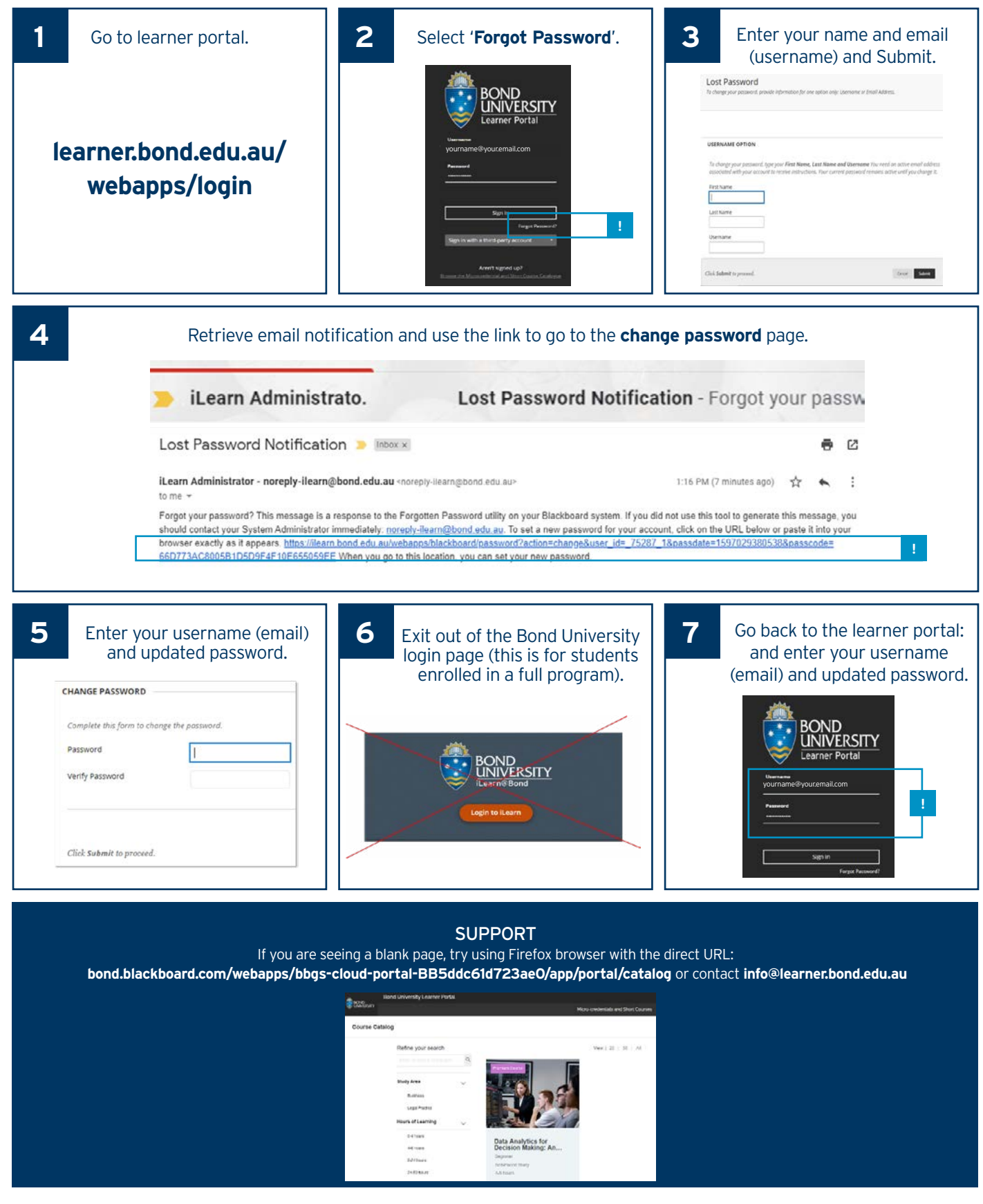